| E3631 | A-04C |
|-------|-------|
|-------|-------|

| E3631A Trip<br>Serial Numbers<br>Firmware upg<br>To Be Performe<br>Parts Required:<br>P/N<br>E3631-60038 | :KR5360xx          | ıt DC P                 | Power S    | · <b>I</b> | SUPERSEDE                        | S: E363 <sup>-</sup> | IA-04B      |   |
|----------------------------------------------------------------------------------------------------|--------------------|-------------------------|------------|------------|----------------------------------|----------------------|-------------|---|
| Serial Numbers<br>Firmware upg<br>To Be Performe<br>Parts Required:<br>P/N                               | :KR5360xx          | it DC P                 | Power S    | · I        |                                  |                      |             |   |
| Firmware upg<br>To Be Performe<br>Parts Required:<br>P/N                                                 |                    |                         |            | suppiy     |                                  |                      |             |   |
| To Be Performe<br>Parts Required:<br>P/N                                                                 | <b>IXIX</b> 0070XX |                         |            |            | n ROM revision<br>n ROM revision |                      |             |   |
| Parts Required:<br>P/N                                                                                   | grade to e         | liminat                 | e outpu    | it offse   | ts in the OFF                    | state                |             |   |
| P/N                                                                                                    | ed By: Agile       | nt-qualifi              | ed Persor  | nnel or Q  | ualified customer                | rs (Technie          | cian level) | ) |
| P/N                                                                                                    | :                  |                         |            |            |                                  |                      |             |   |
| E3631-60038                                                                                              | Descri             | ption                   |            |            | Quantity                         |                      |             |   |
|                                                                                                    | ROM                | ROM revision 1.6        |            |            | 1                                |                      |             |   |
| or<br>E3631-69001                                                                                        | E3631              | E3631A replacement unit |            |            |                                  |                      |             |   |
| Situation:                                                                                               |                    |                         |            |            |                                  |                      |             |   |
| When the power<br>puts are disabled<br>opposite direction                                                | ; less than 0.     | .6 volts of             | f opposite | polarity   | with no load and                 |                      |             |   |
|                                                                                                    |                    |                         |            |            |                                  |                      | Continued   | d |
|                                                                                                    |                    |                         |            |            | DATE: May19                      | 99                   |             |   |
| NISTRATIVE IN                                                                                            |                    |                         |            |            |                                  |                      |             |   |

| MODIFICATION AVAILABLE |                                             |                                                             |  |  |  |
|------------------------|---------------------------------------------|-------------------------------------------------------------|--|--|--|
| ACTION<br>CATEGORY:    | AGREEABLE TIME                              | ■ PERFORMANCE ENHANCEMENT □ SERVICE/RELIABILITY ENHANCEMENT |  |  |  |
| LOCATION<br>CATEGORY:  | CUSTOMER INSTALLABLE ON-SITE SERVICE CENTER | AVAILABLE UNTIL:<br>May 2001                                |  |  |  |
| AUTHOR:<br>YCP         | ENTITY:<br>Y300                             | ADDITIONAL INFORMATION:                                     |  |  |  |

© 1999 AGILENT TECHNOLOGIES PRINTED IN U.S.A.

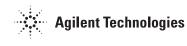

## Solution / Action:

**Note:** Firmware upgrade is only available for the unit with the ROM revision 1.3 or 1.4 code mentioned above in the serial number ranges. The revision code can be identified by the serial number ranges above. The best way to identify the revision code is to use the "\*IDN?" command over the remote interface (GPIB or RS-232). This command returns a string with the following format.

"AGILENT,E3631A,0,1.1-X.X-X.X" (1.1 is revision code)

- For units with ROM revision code of 1.1 or 1.2: The firmware upgrade can only be accomplished by exchanging the unit with a rebuilt exchange unit (PN E3631-69001). This upgrade is available only at customer expense. The ROM with revision code 1.6 will not function in these units.
- For units with ROM revision code 1.3 or 1.4: The firmware upgrade is available at customer expense by replacing the ROM with a new one (rev 1.6). After replacing the ROM (U14) in the socket on the top PC board (E3631-60002), it is strongly recommended to re-calibrate the power supply according to the General calibration procedure starting on page 66 in the Service Guide (E3631-90011).

If the recalibration is not performed after upgrading the ROM, three error numbers (741, 745, and 746) will be displayed on the display as you turn on the power supply. The calibration procedure should comply with the recommendation on page 43 in the Service Guide.

After calibration, please mark on the unit "UPGRADED to 1.6 CODE"

## **Recommended Test Equipment:**

Digital Voltmeter: 34401A Current Monitoring Resistor (shunt): 0.1 ohm 100W 0.1% or 34330A (Current shunt 30A Max.)